# **Syntax Coloring of Source Code**

Trac supports language-specific syntax highlighting of source code within wiki formatted text in [wiki processors](http://sources.ecopath.org/trac/Ecopath/wiki/WikiProcessors#CodeHighlightingSupport) blocks and in the [repository browser](http://sources.ecopath.org/trac/Ecopath/wiki/TracBrowser).

To do this, Trac uses external libraries with support for a great number of programming languages.

Currently Trac supports syntax coloring using one or more of the following packages:

- [?Pygments](http://pygments.pocoo.org/), by far the preferred system, as it covers a wide range of programming languages and other structured texts and is actively supported
- [?GNU Enscript,](http://www.codento.com/people/mtr/genscript/) commonly available on Unix but somewhat unsupported on Windows
- [?SilverCity,](http://silvercity.sourceforge.net/) legacy system, some versions can be [?problematic](http://trac.edgewall.org/wiki/TracFaq#why-is-my-css-code-not-being-highlighted-even-though-i-have-silvercity-installed)

To activate syntax coloring, simply install either one (or more) of these packages (see **#ExtraSoftware** section below). If none of these packages is available, Trac will display the data as plain text.

### **About Pygments**

Starting with trac 0.11 [?pygments](http://pygments.org/) will be the new default highlighter. It's a highlighting library implemented in pure python, very fast, easy to extend and [?well documented.](http://pygments.org/docs/)

The Pygments default style can specified in the [mime-viewer](http://sources.ecopath.org/trac/Ecopath/wiki/TracIni#mimeviewer-section) section of trac.ini. The default style can be overridden by setting a Style preference on the [preferences page.](http://sources.ecopath.org/trac/Ecopath/prefs/pygments)

It's very likely that the list below is outdated because the list of supported pygments lexers is growing weekly. Just have a look at the page of [?supported](http://pygments.org/docs/lexers/) [lexers](http://pygments.org/docs/lexers/) on the pygments webpage.

## **Syntax Coloring Support**

#### **Known MIME Types**

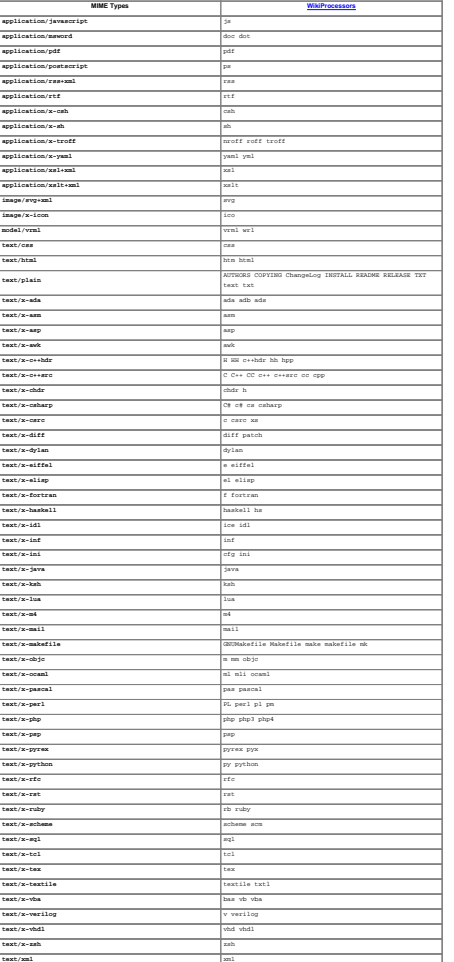

## **List of Languages Supported, by Highlighter**

This list is only indicative.

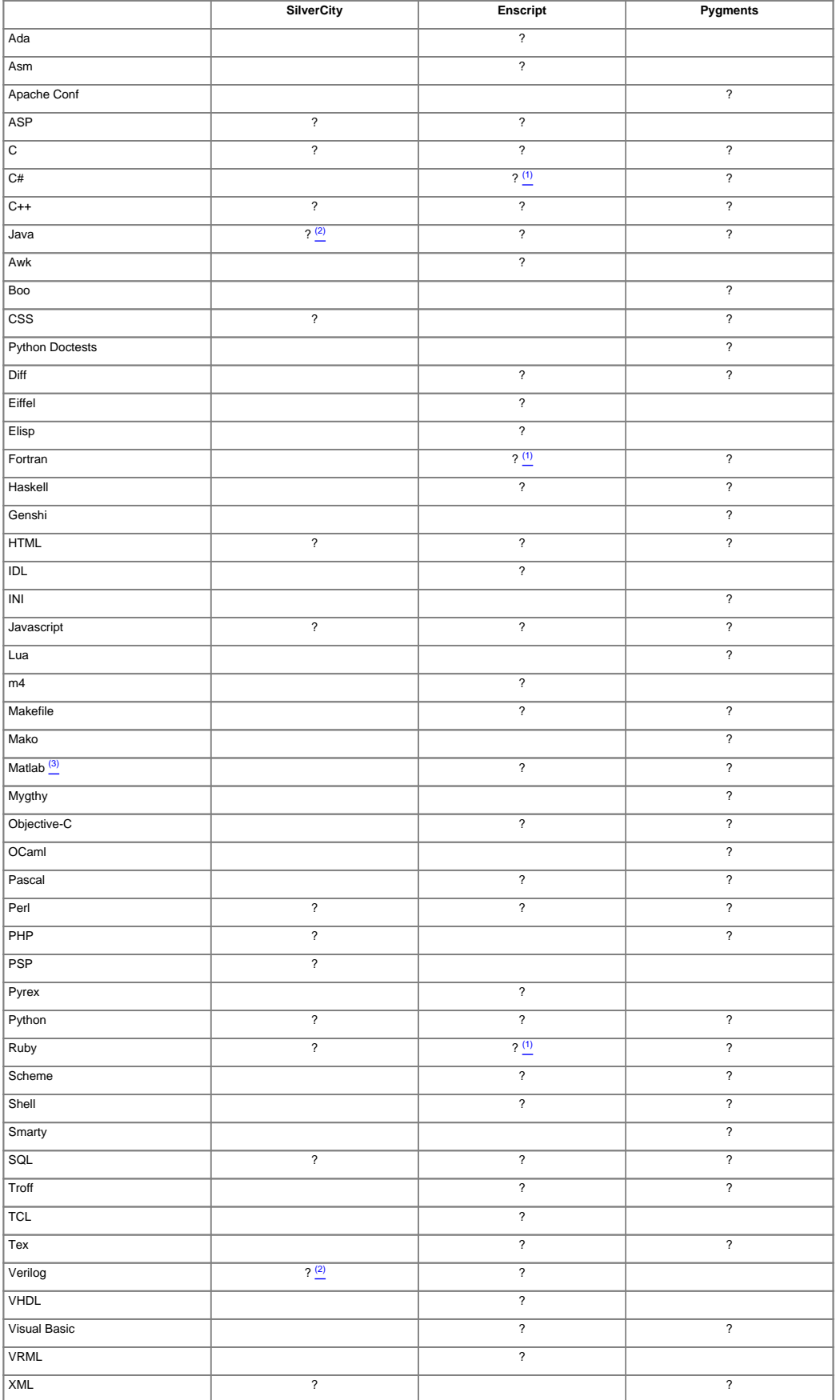

(1) Not included in the Enscript distribution. Additional highlighting rules can be obtained for **?Ruby**, [?C#,](http://wiki.hasno.info/index.php/Csharp.st) [?Fortran 90x/2003](http://wiki.hasno.info/index.php/F90.st)

(2) since Silvercity 0.9.7 released on 2006-11-23

(3) By default .m files are considered Objective-C files. In order to treat .m files as MATLAB files, add "text/matlab:m" to the "mime\_map" setting in the [\[mimeviewer\] section of trac.ini](http://sources.ecopath.org/trac/Ecopath/wiki/TracIni#mimeviewer-section).

### **Extra Software**

- GNU Enscript -- [?http://directory.fsf.org/GNU/enscript.html](http://directory.fsf.org/GNU/enscript.html)
- GNU Enscript for Windows -- [?http://gnuwin32.sourceforge.net/packages/enscript.htm](http://gnuwin32.sourceforge.net/packages/enscript.htm)
- SilverCity -- [?http://silvercity.sf.net/](http://silvercity.sf.net/)
- Pygments -- [?http://pygments.org/](http://pygments.org/)

See also: [WikiProcessors,](http://sources.ecopath.org/trac/Ecopath/wiki/WikiProcessors) [WikiFormatting,](http://sources.ecopath.org/trac/Ecopath/wiki/WikiFormatting) [TracWiki](http://sources.ecopath.org/trac/Ecopath/wiki/TracWiki), [TracBrowser](http://sources.ecopath.org/trac/Ecopath/wiki/TracBrowser)